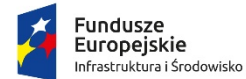

Rzeczpospolita<br>Polska

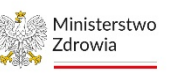

Unia Europejska Europejski Fundusz<br>Rozwoju Regionalnego

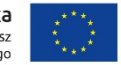

Sfinansowano w ramach reakcji Unii na pandemię COVID-19

**Procedura**

**oceny i wyboru wniosków o powierzenie grantu dla Placówek POZ**

**w ramach projektu "Wdrożenie e-usług w placówkach POZ i ich integracja z systemem e-zdrowia (akronim "e-usługi POZ")"**

**(Nabór nr 1/POZ2-REACT/2022)**

**Miejsce publikacji ogłoszenia:** [www.zdrowie.gov.pl](http://www.zdrowie.gov.pl/)

z dn. 13.10.2023 r.

#### Słownik skrótów i pojęć

**Aktywna deklaracja wyboru** – ważna deklaracja wyboru świadczeniodawcy, udzielającego świadczeń z zakresu podstawowej opieki zdrowotnej (co najmniej w zakresie lekarza POZ w Placówce POZ wskazanej we Wniosku), spośród świadczeniodawców, którzy zawarli umowy o udzielanie świadczeń zgodnie z ustawą z dnia 27 sierpnia 2004 r. o świadczeniach opieki zdrowotnej finansowanych ze środków publicznych (Dz. U. z 2021 r. poz. 1285 z późn. zm.)

**Beneficjent** – Ministerstwo Zdrowia (Departament Innowacji w Ministerstwie Zdrowia)

**CeZ** – Centrum e-Zdrowia

**Dofinansowanie** – współfinansowanie Unii Europejskiej

**EDM** – Elektroniczna Dokumentacja Medyczna, o której mowa w przepisach wydanych na podstawie art. 13a ustawy z dnia 28 kwietnia 2011 o systemie informacji w ochronie zdrowia (Dz. U. z 2022r. poz. 1555 z późn. zm.), dalej zwaną "ustawą o SIOZ"

**EFRR** – Europejski Fundusz Rozwoju Regionalnego

**Grant** – środki finansowe programu operacyjnego, które Beneficjent Projektu grantowego (Grantodawca) powierzył Grantobiorcy na realizację zakresu Przedsięwzięcia przewidzianego we Wniosku oraz Umowie

**Grantodawca** – Ministerstwo Zdrowia (Departament Innowacji w Ministerstwie Zdrowia)

**Harmonogram Realizacji Przedsięwzięcia (HRP)** – zestawienie, w formie tabelarycznej (Excel), planowanego do realizacji zakresu Przedsięwzięcia wraz z m.in. jego opisem, planowanym okresem realizacji i wysokością wydatków oraz terminami przekazania środków (harmonogram płatności), które na etapie realizacji będzie, poza Umową, podstawowym dokumentem do weryfikacji realizacji rzeczowej i finansowej Przedsięwzięcia

**Miejsce udzielania świadczeń** – pomieszczenie lub zespół pomieszczeń, w tej samej lokalizacji, powiązanych funkcjonalnie i organizacyjnie w celu udzielania świadczeń wskazanych w zawartej ze świadczeniodawcą umowie o udzielanie świadczeń opieki zdrowotnej w rodzaju podstawowa opieka zdrowotna, w zakresie co najmniej: "świadczenia lekarza POZ"

**Model referencyjny** – wypracowany w ramach projektu pn. "Wdrożenie e-usług w placówkach POZ i ich integracja z systemem e-zdrowia z wykorzystaniem narzędzia centralnego (akronim "Centralne e-usługi POZ" lub "e-Gabinet+")" dokument pn. "Model referencyjny wdrożenia e-Usług w POZ" określający wymagania dla wdrożenia e-usług przez placówki posiadające własne systemy teleinformatyczne (systemy gabinetowe)

**Nabór** – proces oceny i wyboru Wniosków prowadzony przez Beneficjenta na podstawie niniejszej Procedury

**NFZ** – Narodowy Fundusz Zdrowia

**Placówka POZ** – miejsce udzielania świadczeń przez Wnioskodawcę/Grantobiorcę, w którym wykorzystywana będzie wskazana we Wniosku infrastruktura teleinformatyczna oraz oprogramowanie zakupione w ramach Przedsięwzięcia, wyodrębnione w strukturze podmiotu wykonującego działalność leczniczą w Rejestrze Podmiotów Wykonujących Działalność Leczniczą (RPWDL)

**Platforma Obsługi Projektów Inwestycyjnych (POPI)** - narzędzie w oparciu, o które realizowany jest Nabór, dostępne pod adresem <https://e-inwestycje.mz.gov.pl/>

**Procedura** – niniejsza procedura oceny i wyboru Wniosków Placówek POZ w ramach Projektu grantowego

**Projekt grantowy** – projekt pn. "Wdrożenie e-usług w placówkach POZ i ich integracja z systemem e-zdrowia (akronim "e-usługi POZ")" nr POIS.11.03.00-00-0074/22

**Przedsięwzięcie** – zakres prac po stronie Grantobiorcy objęty Umową, we wskazanych we Wniosku lokalizacjach

**Strona internetowa** – strona Beneficjenta [www.zdrowie.gov.pl](http://www.zdrowie.gov.pl/)

**System gabinetowy –** systemem informatyczny wykorzystywany w Placówce POZ w procesie udzielania świadczeń, w tym m.in. do rejestrowania informacji o udzielanych świadczeniach oraz prowadzenia dokumentacji medycznej w postaci elektronicznej

**Umowa** – umowa o powierzenie grantu tj. umowa, na podstawie której przekazany zostanie Grant na finansowanie zakresu Przedsięwzięcia zawartego we Wniosku

**Wniosek** – wniosek o powierzenie Grantu

**Wnioskodawca/Grantobiorca** – podmiot, który odpowiednio - ubiega się lub otrzymał Grant na realizację zakresu Przedsięwzięcia objętego Wnioskiem

- **ZO** zespół oceniający Wnioski w Naborze
- **ZM** zdarzenie medyczne, o którym mowa w ustawie o sioz

#### **I. Informacje ogólne**

#### 1. Informacje podstawowe o Naborze i Grancie

#### **1.1. Nabór wniosków**

Nabór Wniosków prowadzony jest w ramach Projektu grantowego pn. "Wdrożenie e-usług w placówkach POZ i ich integracja z systemem e-zdrowia (akronim "e-usługi POZ")", nr POIS.11.03.00-00-0074/22 - Działanie 11.3 Wspieranie naprawy i odporności systemu ochrony zdrowia, Oś priorytetowa XI REACT-EU, Program Operacyjny Infrastruktura i Środowisko 2014-2020.

**Organizator Naboru:** Ministerstwo Zdrowia – Departament Innowacji, ul. Miodowa 15, 00-952 Warszawa, pełniące funkcję Grantodawcy.

**Szczegóły Naboru:** [www.zdrowie.gov.pl](http://www.zdrowie.gov.pl/)

**Termin Naboru:** nie dłużej niż do **18.09.2023 r.**

**Miejsce składania Wniosków:** <https://e-inwestycje.mz.gov.pl/> (platforma POPI).

**Wysokość alokacji środków w ramach Naboru**: do 95 720 000,00 zł.

1.2. **Grant**

**Cel Projektu:** zwiększenie stopnia cyfryzacji świadczeniodawców udzielających świadczeń gwarantowanych w rodzaju POZ w zakresie co najmniej "świadczenia lekarza POZ", posiadających własne oprogramowanie gabinetowe, w celu umożliwienia świadczenia e-usług publicznych oraz integracji z systemem e-zdrowia, a także usprawnienia procesów związanych z udzielaniem świadczeń zgodnie z Modelem referencyjnym (**załącznik nr 1** do Procedury).

**Przedmiot Grantu:** zakup lub rozbudowa systemu gabinetowego oraz zakup infrastruktury teleinformatycznej w Placówce POZ.

**Rezultat Grantu (Cel Przedsięwzięcia):** e-usługa publiczna "udostępnianie i wymiana elektronicznej dokumentacji medycznej (EDM)" z wykorzystaniem integracji z systemem e-zdrowia w zakresie zdarzeń medycznych i elektronicznej dokumentacji medycznej (ZM i EDM) zgodnie z obowiązującymi przepisami prawa m.in. ustawą SIOZ oraz wytycznymi MZ.

**Realizacja Przedsięwzięcia:** Szczegółowe zasady realizacji Przedsięwzięcia określa Umowa wraz z załącznikami, w szczególności "Zasady realizacji Przedsięwzięcia" stanowiące załącznik nr 9 do Umowy.

**Pomoc publiczna i pomoc de minimis:** zgodnie z Programem Operacyjnym Infrastruktura i Środowisko 2014- 2020 Oś Priorytetowa XI: REACT-EU nie jest objęta zasadami pomocy publicznej.

#### 2. Kryteria dostępowe - podmioty uprawnione do ubiegania się o Grant

Wnioskodawcą może być świadczeniodawca (podmiot wykonujący działalność leczniczą w rozumieniu ustawy z dnia 15.04.2011 r. o działalności leczniczej), **który spełnia łącznie poniższe warunki**:

**a) na dzień składania Wniosku udziela w każdej wskazanej we Wniosku Placówce POZ świadczeń** gwarantowanych: w rodzaju podstawowa opieka zdrowotna w zakresie co najmniej "świadczenia lekarza POZ", na podstawie umowy **bezpośrednio** zawartej pomiędzy Wnioskodawcą a Narodowym Funduszem Zdrowia.

Grantobiorca będzie zobowiązany także udzielać świadczeń gwarantowanych w rodzaju podstawowa opieka zdrowotna w zakresie co najmniej "świadczenia lekarza POZ", na podstawie umowy bezpośrednio zawartej z Narodowym Funduszem Zdrowia przez cały okres realizacji Przedsięwzięcia oraz w okresie jego trwałości dla każdej wskazanej we Wniosku Placówki POZ. Okres trwałości Przedsięwzięcia wynosi 5 lat od daty zatwierdzenia wniosku o płatność końcową w ramach Projektu grantowego, przy czym o dacie tej Grantodawca poinformuje Grantobiorcę bez zbędnej zwłoki po uzyskaniu informacji o zatwierdzeniu ww. wniosku o płatność.

Wnioskodawca **powinien wskazać we Wniosku wszystkie Placówki POZ, które będą korzystały z efektów Przedsięwzięcia**;

**b) na dzień składania Wniosku posiada certyfikat dostępowy do P1 (wniosek o uzyskanie certyfikatu dostępny jest na portalu** [https://rpwdl.ezdrowie.gov.pl](https://rpwdl.ezdrowie.gov.pl/)**);**

**c) na dzień 31.12.2021 r. co najmniej jedna Placówka POZ wskazana we Wniosku posiadała co najmniej 5 tysięcy aktywnych deklaracji wyboru** (tę Placówkę POZ należy wskazać jako pierwszą we Wniosku - tylko ta Placówka POZ będzie oceniana wg niniejszego kryterium);

**d) Placówki POZ wskazane we Wniosku nie raportują do systemu e-zdrowia Zdarzeń Medycznych (ZM) lub nie przekazują indeksów EDM do systemu e-zdrowia;**

**e) pozostałe warunki określone w części IV i V Wzoru Wniosku.**

# 3. Przedmiot Grantu

Przedmiotem Grantu jest Przedsięwzięcie polegające na:

- zakupie lub rozbudowie systemu teleinformatycznego Placówki POZ,
- zakupie niezbędnej infrastruktury teleinformatycznej,

zgodnie z wymaganiami Modelu referencyjnego stanowiącego **załącznik nr 1** do Procedury.

System gabinetowy Grantobiorcy po zakończeniu realizacji Przedsięwzięcia musi zapewniać realizację funkcjonalności wskazanych w Modelu referencyjnym (pkt I.3), w szczególności:

- **a) integrację z systemem e-zdrowia,**
- **b) komunikację z pacjentami przy wykorzystaniu funkcjonalności określonych w Modelu** referencyjnym, np. "system contact center", wirtualna centrala telefoniczna.

## 4. Wartość Grantu

Maksymalna wartość Grantu, o którą można wnioskować: **159 000,00 zł.**

**Wartość dofinansowania: 100% środków EFRR. Nie jest wymagane wniesienie wkładu własnego w odniesieniu do wydatków kwalifikowalnych.**

## 5. Kwalifikowalność wydatków

## **5.1. Zakres wydatków**

Kwalifikowalne są wyłącznie wydatki ujęte w HRP i poniesione w okresie realizacji Przedsięwzięcia określonym w Umowie, tj. od dnia zawarcia Umowy do dnia 31.10.2023 r.

Grantobiorca powinien zawierać umowy z wykonawcami po podpisaniu Umowy. Dopuszczalne jest jednak, aby umowa z wykonawcą dotycząca ww. wydatków została zawarta przed rozpoczęciem okresu realizacji Przedsięwzięcia, ale umowę taką Wnioskodawca/Grantobiorca zawiera na własne ryzyko.

Wnioskodawca wskazuje we Wniosku i HRP zakres Przedsięwzięcia do realizacji w ramach Grantu. Grantobiorca jest zobowiązany dążyć do zapewnienia efektywności wsparcia, tj. zapewnienia realizacji w całości ww. zakresu Przedsięwzięcia w ramach uwarunkowań finansowych Grantu wskazanych w Umowie i Procedurze.

**W ramach Grantu możliwe jest sfinansowanie wyłącznie zakresu Przedsięwzięcia określonego w Modelu referencyjnym, tj. wydatków na:**

- **a) rozbudowę systemu gabinetowego o funkcjonalności wskazane w pkt I.3 Modelu referencyjnym;**
- **b) zakup elementów infrastruktury teleinformatycznej wskazanych w pkt II.1 i II.2 Modelu referencyjnego;**

**wyłącznie w ramach kategorii wydatku: zakup środków trwałych i wartości niematerialnych i prawnych.**

# **W ramach Grantu nie są kwalifikowalne wydatki na:**

- **a) USŁUGI BUDOWLANE (np. remonty, przebudowy obiektów lub np. instalacji elektrycznych);**
- **b) WYNAGRODZENIA (np. osób zaangażowanych we wdrożenie/modyfikację oprogramowania);**
- **c) KOSZTY ZARZĄDU (np. utrzymania siedziby, wynajmu pomieszczeń).**

#### 5.2. Miejsce realizacji Przedsięwzięcia

Miejscem realizacji Przedsięwzięcia są wskazane we Wniosku Placówki POZ, przy czym nie jest wymagane, aby całość zakupionej infrastruktury teleinformatycznej oraz oprogramowania sfinansowanych w ramach Grantu zlokalizowana była w ww. Placówkach POZ. Jeżeli jest ona zlokalizowana poza Placówką POZ musi służyć udzielaniu świadczeń zdrowotnych w ramach każdej Placówki wskazanej we Wniosku. **We wniosku należy wskazać wszystkie miejsca realizacji przedsięwzięcia.**

5.3. Termin rozpoczęcia realizacji Przedsięwzięcia

Przedmiotem Grantu nie mogą być prace zrealizowane przed złożeniem Wniosku.

Termin rozpoczęcia realizacji Przedsięwzięcia należy zaplanować uwzględniając czas trwania procedury oceny Wniosku. Grantodawca szacuje, że czas od daty wpłynięcia Wniosku do daty podpisania Umowy wyniesie do ok. 3 miesięcy.

5.4. Termin zakończenia realizacji Przedsiewzięcia.

## **Okres realizacji Przedsięwzięcia: nie później niż do 31.10.2023 r.**

Powyższe zostanie spełnione jeżeli Grantobiorca w ww. terminie spełni łącznie następujące warunki:

a) udokumentuje realizację zakresu Przedsięwzięcia wynikającego z Wniosku i HRP zgodnie z "Zasadami realizacji Przedsięwzięcia" stanowiącymi załącznik nr 9 do Umowy oraz

b) złoży wraz ze sprawozdaniem końcowym oświadczenie o zintegrowaniu się z systemem e-zdrowia (system P1) w zakresie ZM lub indeksów EDM każdej Placówki POZ wskazanej we Wniosku w wyniku realizacji Przedsięwzięcia.

#### 5.5. Kwalifikowalność podatku VAT

Podatek od towarów i usług (VAT) będzie uznany za kwalifikowalny w ramach Przedsięwzięcia wyłącznie w przypadku, gdy Grantobiorca realizując Przedsięwzięcie nie będzie mógł odzyskać w żaden sposób poniesionego kosztu podatku od towarów i usług, którego wysokość została zawarta w budżecie Przedsięwzięcia. Jednocześnie Grantobiorca będzie zobowiązywany do zwrotu części powierzonego Grantu, w odniesieniu do podatku od towarów i usług, jeżeli zaistnieją przesłanki umożliwiające odzyskanie przez niego tego podatku. Grantobiorca składa w tym zakresie odpowiednie oświadczenie wg wzoru stanowiącego załącznik nr 7a lub 7b do Umowy. Ponadto, Grantobiorca wraz ze sprawozdaniami rozliczającymi grant zobowiązany jest składać oświadczenia wg wzoru stanowiącego załącznik nr 10 do Umowy.

## 6. Zmiany Procedury

- 6.1. Grantodawca zastrzega sobie prawo do wprowadzania zmian w Procedurze w trakcie trwania Naboru, z wyłączeniem zmian skutkujących nierównym traktowaniem Wnioskodawców, chyba że konieczność wprowadzenia tych zmian wynika z przepisów powszechnie obowiązującego prawa. W przypadku zmiany Procedury, Grantodawca zamieszcza na Stronie internetowej [www.zdrowie.gov.pl](http://www.zdrowie.gov.pl/) informację o zmianie, aktualną treść Procedury, uzasadnienie oraz termin, od którego zmiana obowiązuje.
- 6.2. Grantodawca zastrzega sobie prawo do anulowania Naboru, w szczególności w przypadku wprowadzenia istotnych zmian w przepisach mających wpływ na warunki przeprowadzenia Naboru, zdarzeń o charakterze siły wyższej, w przypadkach wystąpienia ryzyka nieefektywnego wydatkowania środków finansowych przewidzianych na Nabór lub w innych uzasadnionych przypadkach.
- 6.3. Grantodawca udziela wyjaśnień w kwestiach dotyczących Naboru w odpowiedzi na pytania kierowane na adres: **[poz2.grant@mz.gov.pl](mailto:poz2.grant@mz.gov.pl)**. Wyjaśnienia o charakterze ogólnym publikowane są na Stronie internetowej.

## **Mając na uwadze powyższe zaleca się, aby podmioty zainteresowane ubieganiem się o Grant w ramach Naboru, na bieżąco śledziły informacje zamieszczane na Stronie internetowej.**

#### **II. Zasady Naboru Wniosków**

- 1. Wniosek można składać na platformie POPI dostępnej pod adresem [https://e-inwestycje.mz.gov.pl/.](https://e-inwestycje.mz.gov.pl/) Szczegółowe informacje o zasadach elektronicznego składania Wniosków poprzez Platformę Obsługi Projektów Inwestycyjnych są dostępne w Podręczniku Użytkownika Platformy dostępnym [tutaj.](https://e-inwestycje.mz.gov.pl/podrecznik/)
- 2. Na platformie POPI zastosowano automatyczne sprawdzanie poprawności danych w zakresie danych NFZ i CeZ, które uniemożliwi złożenie Wniosku niespełniającego wymagań Naboru, określonych w pkt I.2.b) i I.2.c). Nieprawidłowości w zakresie automatycznego sprawdzenia danych należy zgłaszać na platformie POPI lub na adres e-mail: [poz2.grant@mz.gov.pl](mailto:poz2.grant@mz.gov.pl). Wskazane nieprawidłowości, w zależności od charakteru danych, zostaną ostatecznie zweryfikowane przez NFZ lub CeZ.
- 3. Wniosek można składać w terminie, o którym mowa w pkt I.1.
- 4. Każdy Wniosek zostaje zarejestrowany i otrzymuje indywidualny numer w ramach Naboru. Wnioskodawca jest informowany o wpływie Wniosku wraz z nadanym numerem Wniosku i terminem jego złożenia.
- 5. Nabór prowadzony jest w podziale na dwie grupy tzw. "koperty". Przypisanie Wniosku do koperty następuje automatycznie wg adresu Placówki POZ, wskazanej przez Wnioskodawcę jako pierwsza Placówka POZ we Wniosku.

Jeśli ww. Placówka POZ jest zlokalizowana w gminie o dochodach:

- **a)** niższych niż średni dochód gminy na jednego mieszkańca Wniosek zaliczony zostaje do **koperty A (około 53% wartości alokacji tj. kwota 50 686 299,29 zł)**,
- **b)** wyższych niż średni dochód gminy na jednego mieszkańca Wniosek zaliczony zostaje do **koperty B (około 47% alokacji tj. kwota 45 033 700,71 zł)**.

Zgodnie z danymi GUS za 2020 rok, średni dochód gminy na jednego mieszkańca wynosi 6 502,68 zł. Zestawienie gmin wraz z wysokością średniego dochodu na mieszkańca stanowi **załącznik nr 2 do Procedury**.

Grantodawca zastrzega sobie prawo do zmiany poziomu procentowego alokacji środków pomiędzy kopertami, w szczególności w razie wyczerpania się środków w jednej z kopert.

6. Przyporządkowanie do koperty następuje automatycznie wg **Placówki POZ wskazanej przez Wnioskodawcę jako pierwsza Placówka POZ we Wniosku**. Placówka ta musi spełniać również wymagania kryterium dotyczącego minimalnej liczby aktywnych deklaracji Pacjentów, o którym mowa w pkt I.2 ppkt c).

**Wybór Placówki POZ, którą Wnioskodawca wskaże jako pierwszą we Wniosku, należy do Wnioskodawcy. Na tej podstawie POPI automatycznie przyporządkuje Wniosek do jednej z ww. kopert oraz oceni spełnienie kryterium dostępowego.**

- 7. Wniosek (wzór załącznik nr 3 do Procedury) sporządza się w języku polskim i składa się w postaci elektronicznej poprzez POPI pod adresem [https://e-inwestycje.mz.gov.pl.](https://e-inwestycje.mz.gov.pl/)
- 8. Wniosek powinien być kompletny (tj. posiadać wypełnione wszystkie wymagane pola oraz zawierać załączniki, o których mowa w pkt 9).
- 9. Wnioskując o przyznanie Grantu Wnioskodawca składa wraz z Wnioskiem:
	- a) Załącznik nr 1. HRP,
	- b) Załącznik nr 2. Dokument potwierdzający oszacowanie kosztów wszystkich pozycji HRP,
	- c) Załącznik nr 3. Dokument potwierdzający prawo do reprezentacji (np. aktualny na dzień złożenia wniosku wyciąg z Krajowego Rejestru Sądowego),
	- d) Załącznik nr 4. Pełnomocnictwo dla osoby składającej Wniosek (jeśli dotyczy).

## **Ww. załączniki nr 1, 2 i 4 należy sporządzić wg wzorów stanowiących załączniki do Procedury (odpowiednio załącznik nr 4, 10, 11).**

10. Wnioskodawca jest zobowiązany do ujęcia w HRP kosztów oszacowanych w sposób racjonalny i efektywny, z zachowaniem zasad uzyskiwania najlepszych efektów z danych nakładów. Ostateczna weryfikacja przez Grantodawcę spełnienia tego warunku nastąpi w ramach rozliczania Grantu. W związku z tym należy **udokumentować szacowanie na etapie sporządzania HRP**, w formie notatki sporządzonej zgodnie ze wzorem stanowiącym **załącznik nr 10 do Procedury**.

**Uwaga! Rozeznanie rynku przeprowadzone na etapie wnioskowania o Grant w celu oszacowania wskazanych w HRP kosztów nie jest równoznaczne z wyborem wykonawców/dostawców dla poszczególnych elementów zakresu Przedsięwzięcia. Wyboru takiego należy dokonać zgodnie z Zasadami realizacji Przedsięwzięcia, stanowiącymi załącznik nr 9 do Umowy.**

11. Złożenie Wniosku następuje elektronicznie przez osobę upoważnioną zgodnie z reprezentacją Wnioskodawcy. W przypadku składania Wniosku przez inną osobę niż upoważniona, konieczne jest załączenie pełnomocnictwa jako **załącznik nr 4** do Wniosku.

UWAGA! Dostęp do POPI wymaga założenia konta. W celu utworzenia konta należy posiadać **profil [zaufany](https://www.gov.pl/web/gov/zaloz-profil-zaufany)**. Do złożenia wniosku za pośrednictwem systemu należy dodatkowo posiadać **[kwalifikowany](https://www.biznes.gov.pl/pl/firma/sprawy-urzedowe/chce-zalatwic-sprawe-przez-internet/podpis-kwalifikowany) podpis elektroniczny.**

- 12. Korespondencja dotycząca Naboru prowadzona jest wyłącznie elektronicznie.
	- a) Korespondencja do Wnioskodawcy jest przekazywana poprzez POPI lub na adresy e-mail wskazane we Wniosku jako adresy do kontaktu. Wnioskodawca powinien regularnie odbierać pocztę elektroniczną. Wnioskodawca w toku oceny może poinformować o zmianie adresów do kontaktu.
	- b) Korespondencja od Wnioskodawcy do Grantodawcy jest przekazywana poprzez POPI lub na adres email: [poz2.grant@mz.gov.pl](mailto:poz2.grant@mz.gov.pl) lub inne wskazane adresy e-mail.

#### **III. Ocena Wniosków**

- 1. Zespół oceniający (ZO)
- 1.1. Za przeprowadzenie oceny odpowiada ZO powołany przez Grantodawcę, składający się z członków ZO, Przewodniczącego ZO oraz Zastępcy Przewodniczącego ZO.
- 1.2. Oceny, czy Wniosek spełnia kryteria dostępowe dokonują osoby wskazane w pkt 1.1. na Karcie oceny, której wynik zostanie przedstawiony w POPI. Oceny są zatwierdzane przez Przewodniczącego ZO lub Zastępcę Przewodniczącego ZO, przy czym żadna ocena nie może zostać zatwierdzona przez osobę oceniającą Wniosek. Przewodniczący ZO lub Zastępca Przewodniczącego ZO zatwierdzając Wniosek dokonuje własnej oceny i jego ocena ma charakter ostateczny.
- 1.3. Osoby biorące udział w pracach ZO podpisują oświadczenie o bezstronności oraz oświadczenie o poufności, zgodnie z wzorami stanowiącymi **załączniki 6** i **7** do Procedury.

## 2. Zasady oceny

- 2.1. Wniosek przyporządkowywany jest do kopert, o których mowa w pkt II., na podstawie wskazanej w nim pierwszej Placówki POZ. Wniosek podlega ocenie w ramach puli środków dostępnych w kopercie.
- 2.2. Wnioskodawca może złożyć maksymalnie 1 Wniosek.
- 2.3. Złożony Wniosek zostaje zarejestrowany przez Grantodawcę. Wnioskodawca jest informowany o złożeniu Wniosku wraz z nadanym numerem Wniosku oraz terminem jego złożenia.
- 2.4. Wnioski oceniane są w kolejności wg terminów ich złożenia.
- 2.5. Nie podlegają ocenie Wnioski złożone:
- przed rozpoczęciem Naboru,
	- po zamknięciu Naboru,
	- wycofane przez Wnioskodawcę,
	- w liczbie większej niż określone w pkt 2.2. Ocenie będzie podlegał pierwszy Wniosek złożony przez Wnioskodawcę spełniający wymagania Procedury.
- 2.6. Wniosek oceniany jest wg kryteriów dostępowych, o których mowa w pkt I.2., zgodnie z Kartą oceny wniosku o powierzenie Grantu, stanowiącą **załącznik nr 5** do Procedury.
- 2.7. Granty w ramach Projektu otrzymają Placówki POZ, które spełnią kryteria dostępowe i których wsparcie będzie możliwe w ramach dostępnej alokacji w kopercie.
- 2.8. W przypadku wyczerpania puli środków w ramach poszczególnych kopert w Naborze, Wnioski, które przekroczą dostępną alokację zostaną przypisane do listy rezerwowej w kopercie.
- 2.9. Wniosek wpisany na listę rezerwową zostanie oceniony zgodnie z Procedurą, w przypadku gdy dostępna będzie alokacja w ramach koperty.

#### 3. Poprawa Wniosku

- 3.1. Wniosek może zostać jednorazowo zwrócony do uzupełnień/korekty.
- 3.2. Wnioskodawca przesyła poprawiony Wniosek w ciągu 5 dni roboczych licząc od dnia roboczego następującego po dniu wysłania wezwania do uzupełnienia/korekty.
- 3.3. Brak uzupełnienia/poprawienia Wniosku przez Wnioskodawcę w ww. terminie powoduje odrzucenie Wniosku. Wniosek taki nie zostaje umieszczony na liście rezerwowej. Wnioskodawca otrzyma możliwość złożenia kolejnego Wniosku.
- 4. Wynik oceny Wniosku
- 4.1. Po zakończeniu oceny Wnioskodawca jest niezwłocznie informowany pisemnie o wyniku oceny Wniosku.
- 4.2. W przypadku, gdy Wniosek zakwalifikował się do uzyskania Grantu zgodnie z Procedurą, jego Wnioskodawcy przekazuje się informację o sposobie i terminie dostarczenia dokumentów niezbędnych do podpisania Umowy, o których mowa w pkt IV.
- 4.3. Po zakończeniu Naboru i oceny Wniosków, Grantodawca publikuje na Stronie internetowej listę wszystkich Wniosków, które podlegały ocenie, ze wskazaniem Wniosków, które zakwalifikowały się do uzyskania wsparcia na podstawie Procedury i zawarcia Umowy, a także Wnioski wpisane na listę rezerwową w poszczególnych kopertach.
- 5. Procedura wnoszenia i rozpatrywania skarg
- 5.1. Przewiduje się możliwość wniesienia przez Wnioskodawcę skargi dotyczącej wyniku oceny Wniosku, w zakresie spełniania kryteriów oceny.
- 5.2. Skargę należy złożyć do Grantodawcy w ciągu 7 dni od daty otrzymania przez Wnioskodawcę informacji o negatywnej ocenie Wniosku na adres [poz2.grant@mz.gov.pl.](mailto:poz2.grant@mz.gov.pl) Skarga powinna być podpisana elektronicznym podpisem kwalifikowanym przez osobę uprawnioną do reprezentowania Wnioskodawcy (w stosownych przypadkach należy załączyć pełnomocnictwo).
- 5.3. Skarga powinna zawierać numerzarejestrowanego Wniosku orazszczegółowe uzasadnienie zawierające argumentację Wnioskodawcy w zakresie konkretnych kryteriów wyboru Przedsięwzięcia, z których oceną się nie zgadza.
- 5.4. Skarga rozpatrywana jest przez Grantodawcę w ciągu 30 dni od daty jej wniesienia. W uzasadnionych przypadkach termin rozpatrzenia skargi może ulec przedłużeniu o kolejne 30 dni.
- 5.5. Zarzuty wskazane w skardze rozpatrywane są w oparciu o stan faktyczny oraz dane/dokumenty dostarczone w ramach oceny Wniosku.
- 5.6. Grantodawca w wyniku rozpatrzenia skargi może:
	- a) uwzględnić skargę i skierować Wniosek do ponownej oceny zgodnie z pkt 5.7,
	- b) nie uwzględnić skargi podtrzymując wynik dokonanej oceny,
	- c) pozostawić skargę bez rozpatrzenia w sytuacji, gdy:
	- została złożona po terminie, o którym mowa w pkt 5.2;
	- nie zawiera numeru wniosku oraz uzasadnienia, o których mowa w pkt 5.3;
	- w wyniku zawartych Umów wyczerpaniu uległa alokacja przeznaczona na sfinansowanie wszystkich Grantów;
	- zarzuty wskazane w skardze nie odnoszą się bezpośrednio do kryteriów wyboru, na podstawie których Wniosek otrzymał negatywną ocenę;
	- Wnioskodawca poinformuje Grantodawcę o wycofaniu skargi za pośrednictwem kanału komunikacji wskazanego w pkt 5.2.
- 5.7. Ponowna ocena Wniosku odbywa się z uwzględnieniem argumentacji zawartej w skardze, tj. wyłącznie w odniesieniu do kryteriów oceny, które są przedmiotem skargi. Ponowna ocena dokonywana jest zgodnie z zasadami oceny Wniosku, przy czym oceny tej i jej zatwierdzenia dokonują członkowie ZO, którzy do tej pory nie uczestniczyli w ocenie Wniosku.
- 5.8. O wyniku rozpatrzenia skargi Wnioskodawca zostanie poinformowany na adresy e-mail wskazane we Wniosku jako adresy do kontaktu oraz na adres e-mail wskazany w skardze.
- 5.9. Od wyniku rozpatrzenia skargi Wnioskodawcy nie przysługują środki odwoławcze.
- 5.10. Do procedury wnoszenia i rozpatrywania skarg nie stosuje się przepisów ustawy z dnia 14 czerwca 1960 r. – Kodeks postępowania administracyjnego (Dz. U. z 2021 r. poz. 735 z poźn. zm).
- 5.11. Realizacja procedury rozpatrywania skarg nie wstrzymuje zawierania Umów z Wnioskodawcami, których Wnioski zostały zakwalifikowane do przyznania Grantu.
- 5.12. Niezależnie od możliwości wniesienia skargi opisanej w niniejszym punkcie Wnioskodawca/Grantobiorca jest uprawniony do korzystania z udostępnionego przez Instytucję Zarządzającą Programem Operacyjnym Infrastruktura i Środowisko 2014-2020 mechanizmu zgłaszania nieprawidłowości: <https://www.pois.gov.pl/strony/zglaszanie-nieprawidlowosci/>.

# **IV. Zawarcie Umowy**

- 1. Umowy będą zawierane z Wnioskodawcami, których Wnioski zakwalifikowały się do przyznania Grantów na podstawie Procedury.
- 2. W przypadku, gdy nie dojdzie do podpisania Umowy z Wnioskodawcą, którego Wniosek zakwalifikował się do przyznania Grantu lub Umowa taka zostanie rozwiązana, Grantodawca zastrzega sobie możliwość zawarcia Umowy z Wnioskodawcą, którego Wniosek znajduje się na liście rezerwowej, pod warunkiem, że Wniosek taki przejdzie pozytywnie proces oceny.
- 3. Przed podpisaniem Umowy, której wzór stanowi **załącznik nr 8** do Procedury, Wnioskodawca zobowiązany jest do dostarczenia w terminie i formie wskazanych przez Grantodawcę następujących dokumentów:
	- a) dokumentów potwierdzających prawo do reprezentowania Wnioskodawcy przez osobę, która będzie podpisywać Umowę (jeśli Umowę będzie podpisywała inna osoba niż osoba podpisująca Wniosek);
	- b) informacji z banku o numerze rachunku bankowego wraz **z potwierdzeniem braku oprocentowania rachunku**, utworzonego w związku z realizacją Przedsięwzięcia;
	- c) podpisanego oświadczenia dotyczącego kwalifikowalności bądź nie kwalifikowalności VAT w Przedsięwzięciu;
	- d) podpisanego oświadczenia o braku wykluczenia z ubiegania się o Grant.

**Brak przekazania ww. dokumentów i informacji w wyznaczonym terminie, może stanowić podstawę do odmowy zawarcia Umowy.**

- 4. Umowa będzie podpisywana przez obie strony wyłącznie w formie elektronicznej przy użyciu kwalifikowanego podpisu elektronicznego.
- 5. Zawarcie Umowy oznacza przyznanie Grantu.
- 6. Grantodawca nie rzadziej niż raz w miesiącu aktualizuje na Stronie internetowej listę zawartych Umów.

## **V. Inne informacje**

W sprawach nieuregulowanych niniejszą Procedurą decyduje Grantodawca.

## **VI. Zabezpieczenie Umowy**

#### 1. Zabezpieczenie prawidłowej realizacji Umowy

- 1.1. Zabezpieczeniem prawidłowej realizacji Umowy jest składany przez Grantobiorcę nie będącym jednostką sektora finansów publicznych, weksel in blanco z podpisem lub podpisami notarialnie poświadczonymi wraz z wypełnioną deklaracją wystawcy weksla in blanco (wzory stanowią odpowiednio **załączniki nr 9a** i **9b** oraz **załącznik nr 9c i 9d** do Procedury) oraz oświadczeniem wystawcy weksla i jego współmałżonka w przypadku, gdy wystawcą weksla jest osoba fizyczna (wzory stanowią odpowiednio **załączniki nr 9e** i **9f do Procedury**).
- 1.2. W przypadku Grantobiorców **będących jednostkami sektora finansów publicznych** Grantodawca może zażądać złożenia zabezpieczenia umowy w postaci weksla in blanco z podpisem lub podpisami notarialnie poświadczonymi wraz z wypełnioną deklaracją wystawcy weksla in blanco w przypadku

pojawienia się uzasadnionych wątpliwości po stronie Grantodawcy co do prawidłowości realizowania Przedsięwzięcia przez Grantobiorcę, zgodnie z postanowieniami Umowy o powierzenie Grantu.

#### 2. Zmiana formy zabezpieczenia prawidłowej realizacji Umowy

W przypadku pojawiania się uzasadnionych wątpliwości po stronie Grantodawcy, co do prawidłowości realizowania Przedsięwzięcia przez Grantobiorcę, Grantodawca może żądać, w terminie nie krótszym niż 14 dni od dnia doręczenia żądania, dokonania zmiany formy zabezpieczenia należytego wykonywania Umowy zgodnie z postanowieniami tej Umowy.

# **VII. Klauzula informacyjna, stanowiąca realizację obowiązku informacyjnego wobec Wnioskodawców, Grantobiorców**

Administratorem przetwarzanych danych osobowych jest minister właściwy ds. rozwoju regionalnego, pełniący funkcję Instytucji Zarządzającej Programem Operacyjnym Infrastruktura i Środowisko 2014-2020 (PO IiŚ 2014- 2020), z siedzibą przy ul. Wspólnej 2/4, 00-926 Warszawa.

Minister Zdrowia pełniący funkcję Beneficjenta jest podmiotem przetwarzającym dane osobowe na podstawie Decyzji o dofinansowanie projektu grantowego pn. "Wdrożenie e-usług w placówkach POZ i ich integracja z systemem e-zdrowia" ("e-usługi POZ")" nr POIS.11.03.00-00-0074/22.

Dane osobowe przetwarzane będą na potrzeby realizacji PO IiŚ 2014-2020, w tym w szczególności w celu realizacji ww. projektu w ramach Osi Priorytetowej XI REACT-UE.

Podanie danych jest dobrowolne, ale konieczne do realizacji ww. celu, związanego z wdrażaniem Programu. Odmowa ich podania jest równoznaczna z brakiem możliwości podjęcia stosownych działań.

Przetwarzanie danych osobowych odbywa się w związku<sup>1</sup>:

- 1. z realizacją ciążącego na administratorze obowiązku prawnego (art. 6 ust. 1 lit. c RODO<sup>2</sup> ), wynikającego z następujących przepisów prawa<sup>3</sup>:
	- rozporządzenia Parlamentu Europejskiego i Rady nr 1303/2013 z dnia 17 grudnia 2013 r. ustanawiającego wspólne przepisy dotyczące Europejskiego Funduszu Rozwoju Regionalnego, Europejskiego Funduszu Społecznego, Funduszu Spójności, Europejskiego Funduszu Rolnego na rzecz Rozwoju Obszarów Wiejskich oraz Europejskiego Funduszu Morskiego i Rybackiego, oraz ustanawiającego przepisy ogólne dotyczące Europejskiego Funduszu Rozwoju Regionalnego, Europejskiego Funduszu Społecznego, Funduszu Spójności i Europejskiego Funduszu Morskiego i Rybackiego oraz uchylającego Rozporządzenie Rady (WE) nr 1083/2006,
	- rozporządzenia Parlamentu Europejskiego i Rady (UE) 2020/2221 z dnia 23 grudnia 2020 r. zmieniającym rozporządzenie (UE) nr 1303/2013 w odniesieniu do zasobów dodatkowych i przepisów wykonawczych w celu zapewnienia pomocy na wspieranie kryzysowych działań naprawczych w kontekście pandemii COVID-19 i jej skutków społecznych oraz przygotowanie do ekologicznej i cyfrowej odbudowy gospodarki zwiększającej jej odporność (REACT-EU);
	- Rozporządzenie Parlamentu Europejskiego i Rady (UE, Euratom) 2018/1046 z dnia 18 lipca 2018 r. w sprawie zasad finansowych mających zastosowanie do budżetu ogólnego Unii, zmieniające rozporządzenia (UE) nr 1296/2013, (UE) nr 1301/2013, (UE) nr 1303/2013, (UE) nr 1304/2013, (UE) nr 1309/2013, (UE) nr 1316/2013, (UE) nr 223/2014 i (UE) nr 283/2014 oraz decyzję nr 541/2014/UE, a także uchylające rozporządzenie (UE, Euratom) nr 966/2012,
	- ustawy z dnia 11 lipca 2014 r. o zasadach realizacji programów w zakresie polityki spójności finansowanych w perspektywie finansowej 2014-2020,
	- ustawy z dnia 14 czerwca 1960 r. Kodeks postępowania administracyjnego,
	- ustawy z dnia 27 sierpnia 2009 r. o finansach publicznych,
- 2. z wykonywaniem przez administratora zadań realizowanych w interesie publicznym lub ze sprawowaniem władzy publicznej powierzonej administratorowi (art. 6 ust. 1 lit. e RODO),

<sup>1</sup> Należy wybrać jedną lub kilka podstaw.

<sup>2</sup> Rozporządzenie Parlamentu Europejskiego i Rady (UE) 2016/679 z dnia 27 kwietnia 2016 r. w sprawie ochrony osób fizycznych w związku z przetwarzaniem danych osobowych i w sprawie swobodnego przepływu takich danych (Dz. Urz. UE. L 119 z

<sup>04.05.2016,</sup> s.1-88).

<sup>&</sup>lt;sup>3</sup> Należy wskazać jeden lub kilka przepisów prawa - możliwe jest ich przywołanie w zakresie ograniczonym na potrzeby konkretnej klauzuli.

3. z realizacją umowy, gdy osoba, której dane dotyczą, jest jej stroną, a przetwarzanie danych osobowych jest niezbędne do jej zawarcia oraz wykonania (art. 6 ust. 1 lit. b RODO).

Minister może przetwarzać różne rodzaje danych<sup>4</sup>, w tym przede wszystkim:

- 1) dane identyfikacyjne, w tym w szczególności: imię, nazwisko, miejsce zatrudnienia / formę prowadzenia działalności gospodarczej, stanowisko; w niektórych przypadkach także PESEL, NIP, REGON,
- 2) dane dotyczące zatrudnienia, w tym w szczególności: stanowisko, PESEL,
- 3) dane kontaktowe, w tym w szczególności: adres e-mail, nr telefonu, nr fax, adres do korespondencji,
- 4) dane o charakterze finansowym, w tym szczególności: nr rachunku bankowego, kwotę przyznanych środków,

Dane pozyskiwane są bezpośrednio od osób, których one dotyczą, albo od instytucji i podmiotów zaangażowanych w realizację projektu, w tym w szczególności: od wnioskodawców, grantobiorców. Odbiorcami danych osobowych mogą być:

- podmioty, którym Instytucja Zarządzająca PO IiŚ 2014-2020 powierzyła wykonywanie zadań związanych z realizacją Programu, w tym w szczególności podmiot pełniący funkcję Instytucji Pośredniczącej,
- instytucje, organy i agencje Unii Europejskiej (UE), a także inne podmioty, którym UE powierzyła wykonywanie zadań związanych z wdrażaniem PO IiŚ 2014-2020,
- podmioty świadczące usługi, w tym związane z obsługą i rozwojem systemów teleinformatycznych oraz zapewnieniem łączności, w szczególności dostawcy rozwiązań IT i operatorzy telekomunikacyjni <sup>5</sup>.

Dane osobowe będą przechowywane przez okres wskazany w art. 140 ust. 1 rozporządzenia Parlamentu Europejskiego i Rady (UE) nr 1303/2013 z dnia 17 grudnia 2013 r. oraz jednocześnie przez czas nie krótszy niż 10 lat od dnia przyznania ostatniej pomocy w ramach PO IiŚ 2014-2020 z równoczesnym uwzględnieniem przepisów ustawy z dnia 14 lipca 1983 r. o narodowym zasobie archiwalnym i archiwach.

Osobie, której dane dotyczą, przysługuje:

- ‒ prawo dostępu do swoich danych oraz otrzymania ich kopii (art. 15 RODO),
- ‒ prawo do sprostowania swoich danych (art. 16 RODO),
- ‒ prawo do usunięcia swoich danych (art. 17 RODO) jeśli nie zaistniały okoliczności, o których mowa w art. 17 ust. 3 RODO,
- ‒ prawo do żądania od administratora ograniczenia przetwarzania swoich danych (art. 18 RODO),
- ‒ prawo do przenoszenia swoich danych (art. 20 RODO) jeśli przetwarzanie odbywa się na podstawie umowy: w celu jej zawarcia lub realizacji (w myśl art. 6 ust. 1 lit. b RODO), oraz w sposób zautomatyzowany <sup>6</sup>,
- ‒ prawo wniesienia sprzeciwu wobec przetwarzania swoich danych (art. 21 RODO) jeśli przetwarzanie odbywa się w celu wykonywania zadania realizowanego w interesie publicznym lub w ramach sprawowania władzy publicznej, powierzonej administratorowi (tj. w celu, o którym mowa w art. 6 ust. 1 lit. e RODO),
- ‒ prawo wniesienia skargi do organu nadzorczego Prezesa Urzędu Ochrony Danych Osobowych (art. 77 RODO) - w przypadku, gdy osoba uzna, iż przetwarzanie jej danych osobowych narusza przepisy RODO lub inne krajowe przepisy regulujące kwestię ochrony danych osobowych, obowiązujące w Rzeczpospolitej Polskiej.

W przypadku pytań, kontakt z Inspektorem Ochrony Danych Osobowych Ministerstwa Funduszy i Polityki Regionalnej jest możliwy:

- pod adresem: ul. Wspólna 2/4, 00-926 Warszawa,
- pod adresem e-mail: *[IOD@mfipr.gov.pl](mailto:IOD@mfipr.gov.pl)*.

Dane osobowe nie będą objęte procesem zautomatyzowanego podejmowania decyzji, w tym profilowania.

<sup>4</sup> Informacje podawane w przypadku wykonywania obowiązku informacyjnego na podstawie art. 14 RODO.

<sup>5</sup> O ile dotyczy.

<sup>6</sup> Do automatyzacji procesu przetwarzania danych osobowych wystarczy, że dane te są zapisane na dysku komputera.

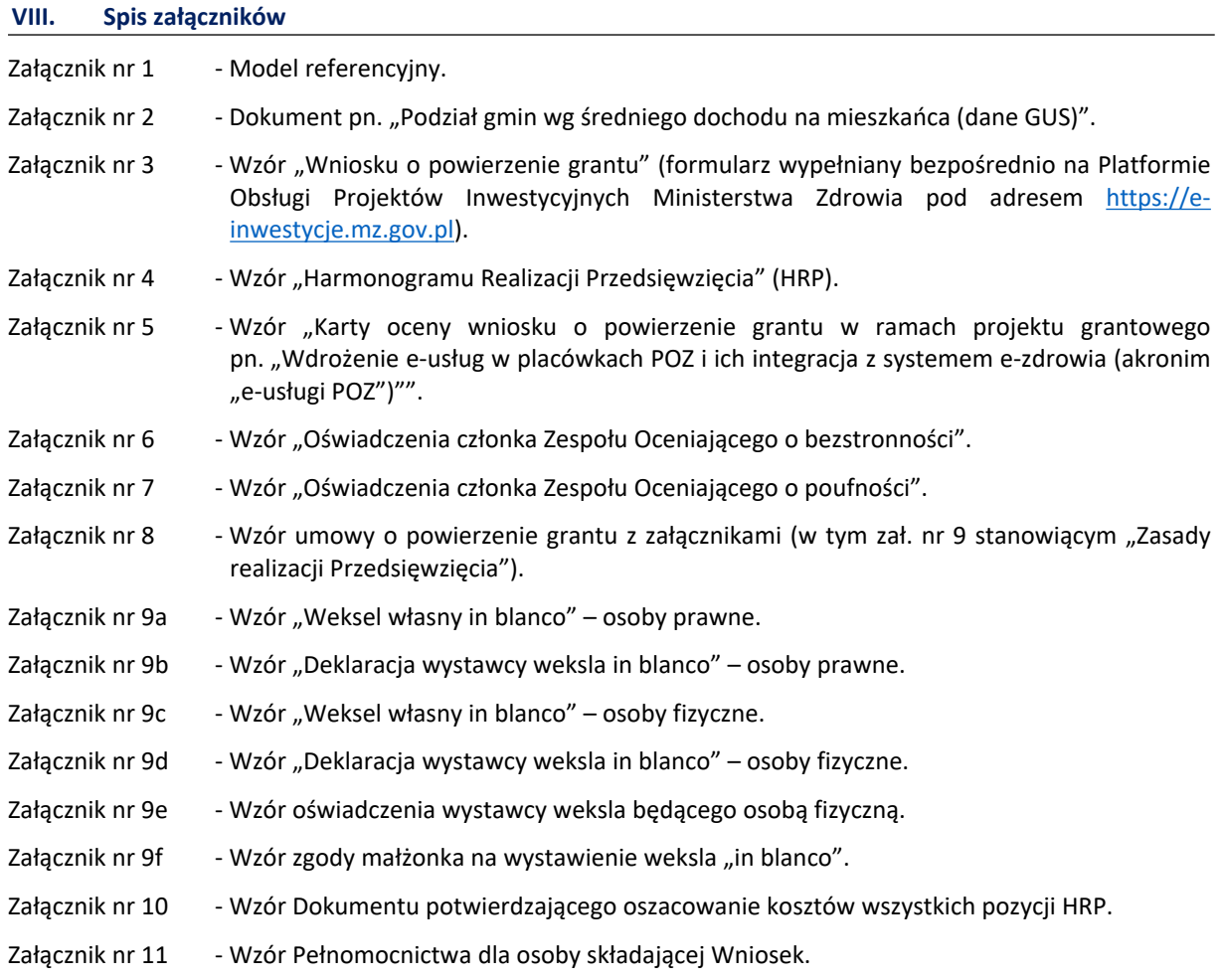